Adobe Photoshop CC 2019 Crack

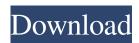

## Download Photoshop Free Download Crack + Free Download [Updated]

\* In Figure 6-1, you see an image of a bee in all its glory. The bee was taken by our co-author, Susan Blevins, from Northern Arizona University's agroforestry department and published on BuggyBumpz.com. Susan asked us to include her original image and give credit to her. In the original image, she had manipulated her photo in preparation for this book. After she shared it with us, we asked Susan to give us permission to do a tutorial on how she's done a few of her favorite design tweaks. We also took the liberty of including some of her original skills that we used to create Figure 6-1. Photoshop Elements Adobe recently introduced the much-lauded Photoshop Elements, designed for beginner users. It's not a replacement for Photoshop — it's just a Photoshop-like product that's free to download. Adobe says that the purpose of Photoshop Elements is to inspire users to explore the world of digital media. To learn more about the product, visit Photoshop.com/Elements. Photoshop Elements is better suited for those who want to manipulate photographs, retouch photos, and enhance photos than for those who want to do a lot of artistic design work, especially in terms of color-critical editing. It's not very intuitive, but hey, if you're just starting out, what is? ## Getting Images from the Web and Into Your Computer If you choose to use Photoshop, you may be tempted to print from an online source, such as YourArtSite.com or iStockPhoto.com, and then copy the printed image into your computer, where you can use Photoshop to edit the image. If you do that, you're out of luck, because you need the original file from the online resource that you printed from in order to open it in Photoshop. You may have heard that JPEG images are the image standard and that the Internet, by itself, is a poor place for high-quality photographs. It's true that regular old JPEGs have their shortcomings, because they don't store the true color information of the original image, which may not be what you want for print. However, digital capture systems that use the industry standard RAW format (also called DNG) do store the true color information of the original. This gives you much better control of the color balance when you open an image in Photoshop or Lightroom. To convert an image from the RAW

## Download Photoshop Free Download Crack+

With this site, you will learn all you need to know about Photoshop Elements. Photoshop Elements editor is a part of Adobe Photoshop. Photoshop Elements is used to edit photos and simple graphics. It has a simpler interface than Adobe Photoshop and has the ability to work with both jpeg and tif image files. For example, you can use the crop tool to crop or crop-out parts of the image. There are a lot of layers that you can add to your design using Photoshop Elements. You can turn the image into just about any format. You can make an HDR image, create GIF animations, adjust the levels, change the color and contrast, retouch the image, increase the opacity, change the background color, create a logo, or perform any photo editing. The name of the software is Photoshop Elements and it was introduced in 2007. You can download the software from Adobe. This software does not come with a CD, so you have to buy the Adobe Photoshop CS or CS 6, Adobe Photoshop Elements 8 or Elements 10. You can download and install Photoshop Elements from Adobe. You may have to register for an Adobe ID or activate the Photoshop Elements license before you can use the software. You may have to download the latest version of the software. All existing Photoshop or Photoshop Elements versions. Before you can use the software, you must have a computer that has a minimum version of Windows 7, 8, 10, or macOS Sierra. You must also be running the Adobe Creative Cloud version of the software. Use your wireless internet for the software to download. (Connect to a Wi-Fi hotspot, or use the Ethernet jack) Go to the desktop and double-click on the Software Installer Select the program to install and click to install it Wait for the installation to complete The software will automatically start The software is different with other programs. The menus are slightly different and the order of the menu categories is different. To access the essential function of the software Open the software Select Windows Elements Open the folder, document, or file Click Edit and then select Edit Contents Select the Edit Existing option on the right side Select the file you want to edit Note: You can edit or replace content, remove the background, edit the cropping, and edit the text 05a79cecff

### **Download Photoshop Free Download**

Q: Grails GORM, Including a particular field I'm pulling a collection of data with a single query, but it is pulling up every single field of the Domain. gorm.list('myDomain.getAllUsers').each {userDto -> .....} The Domain object has a string field, but it is pulling up every field. How can I include one particular field in the list? A: You can use addAttributeToFilter: User.withCriteria { eq('user.id', 123) addAttributeToFilter('user.name', 'bob') } Secretary of State Rex Tillerson, who has reportedly had a rocky relationship with the President, submitted his resignation letter on Monday. According to Axios, Tillerson's dismissal letter was delivered to the White House on Friday and has caused a "shocked" reaction. A source close to Tillerson told the publication, "It was never like he was a political animal or a heavy champion of policy — it was just the opposite. He felt like he was the secondmost important person in the entire government after the President, and that's why he resisted so hard being fired." ADVERTISEMENT The source added that he is "more surprised than anything else." According to the New York Times, Tillerson's relationship with the White House has been rocky for a while, and "leads were explicitly severed," after the Secretary refused to support Trump's decision to withdraw from the Paris climate deal. Deputy Secretary of State John Sullivan is Trump's "likely pick" for Tillerson's successor. According to the New York Times, "Tillerson did not make any recommendation on whom he thought should be the new secretary of state, who ultimately will be selected by President Trump, according to a person briefed on his thinking." During the time Tillerson's at the White House, Trump has reportedly referred to him as "dumb as a rock" and "lazy as hell." ADVERTISEMENT A more recent example of his lack of support for the President: The day after the election, Tillerson told reporters that the nations of Germany and France were "solidly in the queue

#### What's New In?

Adam Levine has played a lot of different characters throughout his life. As Maroon 5's in-house clown for his band's "Show Me How You Move" video, he joked that he was actually a secret member of the secret service that would make sure that people didn't shoot him with the presidential popsicle gun. He pretended to be a crab for the band's new video "Payphone," even speaking in a redneck southern drawl. Advertisement But now that the man who played "American Idol" season-crowning heartthrob is coming clean about his feelings, he says he finds it hard to be "only" the frontman for Maroon 5. "It's not that I'm not thrilled about playing these instruments. I am [thrilled]. But I'm not happy in the sense that I'm not comfortable with [backing] off some of that and allowing them to go on songs without me playing them," he told me recently. "If I'm going to play them, they should be a part of my personality." He added, "If anything, the happy medium is that it would be weird if I didn't sing it. But I can't sing it without playing instruments that I play a lot of." The singer, 42, is clearly conflicted over the influence that his band's success has had on his personal life. He's talked more openly about his private struggles with substance abuse than most musicians, and acknowledges that the spotlight on him has had a damaging effect on his self-image. "The bad thing that came out of that was that I was always carrying that on the outside to the point that I would find people that looked at me with this weird expression of this whole idea that I was going to be a rock star or I was going to be a really cool person or whatever it was, and I would have to make up for what my band did for me," he said. "It's a real burden." Even though his band is still going strong, Maroon 5's recent tours have been billed as the first that Levine and bandmates James Valentine, Mickey Madden and PJ Morton have taken without a drummer. The job has fallen to other musicians, like the wonderful Jeff Klein (The Black Eyed Peas) or Drew Sheahan (Simple Plan). But Levine says he would like a drum machine if Maroon 5 got the chance to play a drumless show. "I would

# System Requirements For Download Photoshop Free Download:

Minimum: OS: Windows Vista or Windows XP Service Pack 2 or later Processor: Intel Core 2 Duo 1.83 GHz or equivalent Memory: 2 GB RAM Graphics: NVIDIA GeForce 8600 GT 256 MB or ATI Radeon HD 3450 512 MB or equivalent DirectX: Version 9.0c Network: Broadband Internet connection Hard Drive: 10 GB available space Additional: Virtual Resolution: 2560x1440 Video Audio: Audio DirectX: Version 9.0c Video

Related links:

https://kaalama.org/upload/files/2022/07/4DuTZYrqNHH8kf148yxu\_01\_e5aada3b857faeef2e009fb47c34d031\_file.pdf https://huetten24.com/fun-free-cartoon-image-photoshop-action/ https://anyedesigns.com/wp-content/uploads/2022/07/typography\_fonts\_free\_download\_for\_photoshop.pdf https://www.nos-artisans-createurs.com/wpcontent/uploads/2022/07/Download Adobe Photoshop Cs6 Cracked 32 Bit Full Version From Tubelezz.pdf https://www.hotels-valdys.fr/activites-roscoff-hotel/cara-download-aplikasi-di-laptop http://www.babel-web.eu/p7/free-telugu-fonts-direct-download/ https://rebatecircle.com/wp-content/uploads/2022/07/fillau.pdf https://www.velocitynews.co.nz/advert/download-adobe-photoshop-cc-2014/ http://www.vidriositalia.cl/?p=27795 https://www.synergytherm.com/wp-content/uploads/2022/07/Photoshop Elements 141 Update.pdf https://marketmyride.com/how-to-get-adobe-photoshop-cs3-on-windows-vista-7-8-download-free-trial-version/ https://enricmcatala.com/adobe-download-2333/ https://mandarinrecruitment.com/system/files/webform/xenozym269.pdf https://muslimprofessionalsgh.org/advert/download-adobe-photoshop-7-0-2/ https://lear.orangeslash.com/advert/photoshop-compatible-fast-scan-rs-photoshop-plugins/ https://bodhirajabs.com/wp-content/uploads/2022/07/where can i download adobe photoshop 70 for free.pdf https://smbsguide.com/photoshop-clouds-brushes-more/

https://hhinst.com/advert/dot-brushes/

https://xenosystems.space/wp-content/uploads/2022/07/photoshop\_pc\_apps\_free\_download.pdf

https://www.grangerchiro.com.au/system/files/webform/adobe-photoshop-70-cs2-free-download.pdf